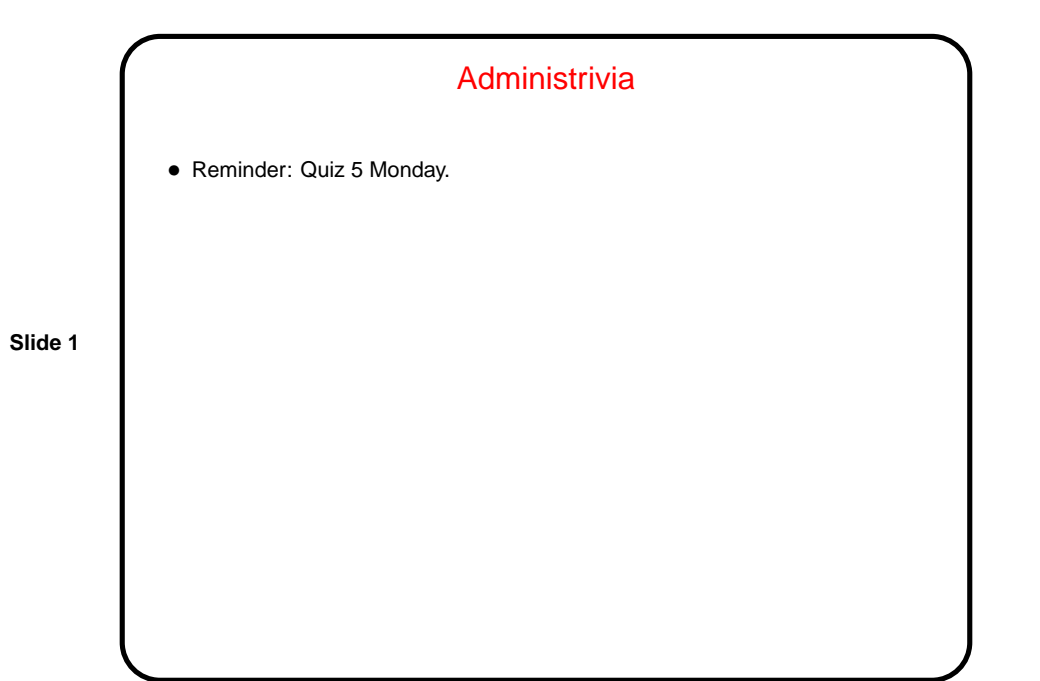

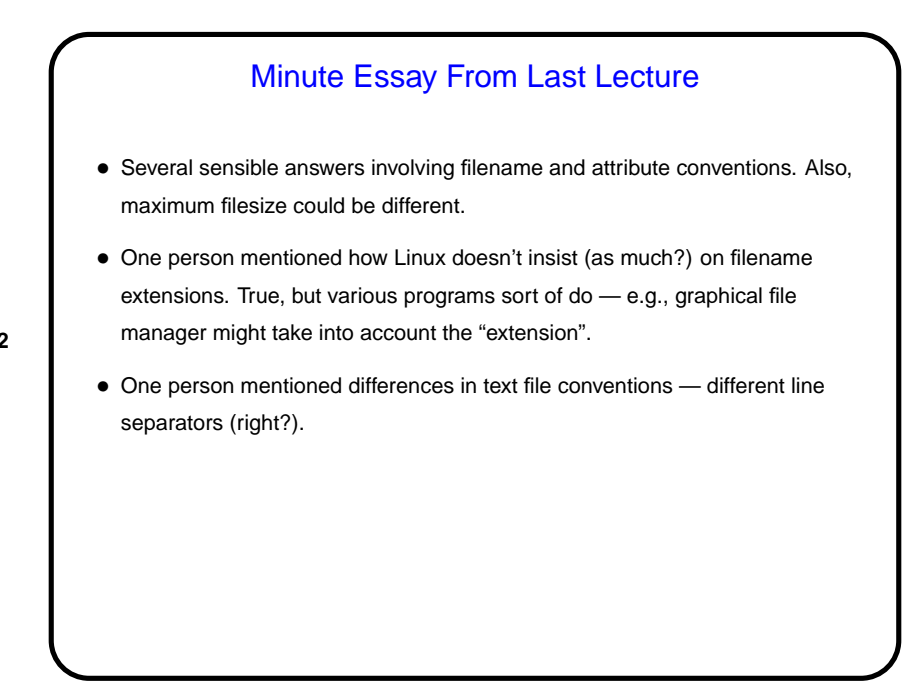

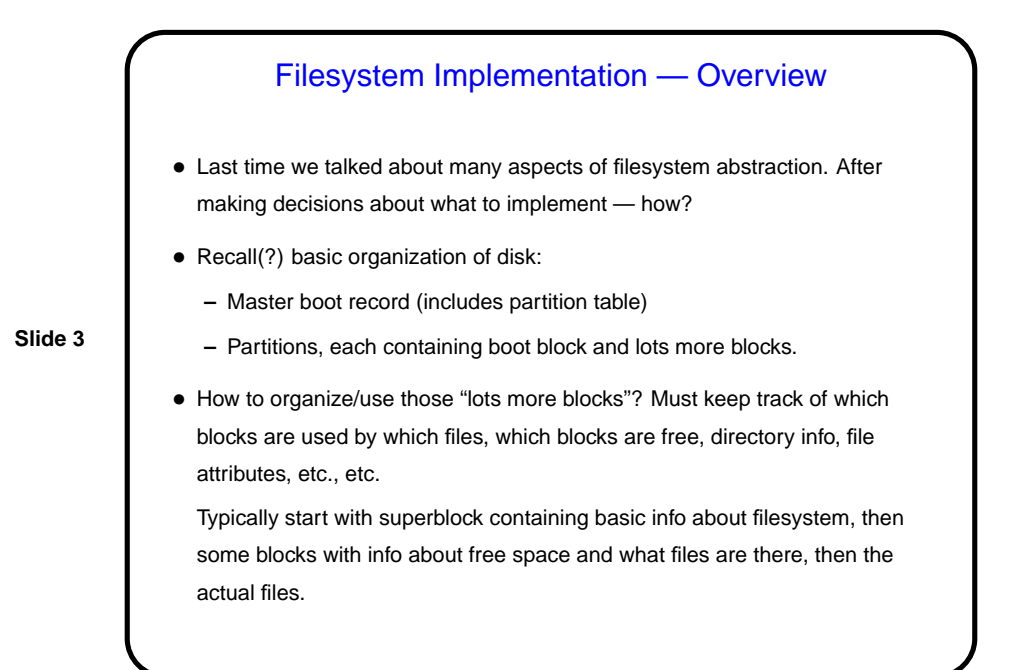

## Implementing Files

- One problem is keeping track of which disk blocks belong to which files.
- No surprise there are several approaches. (All assume some outside "directory"-type structure with some information about each file — a starting block, e.g.)

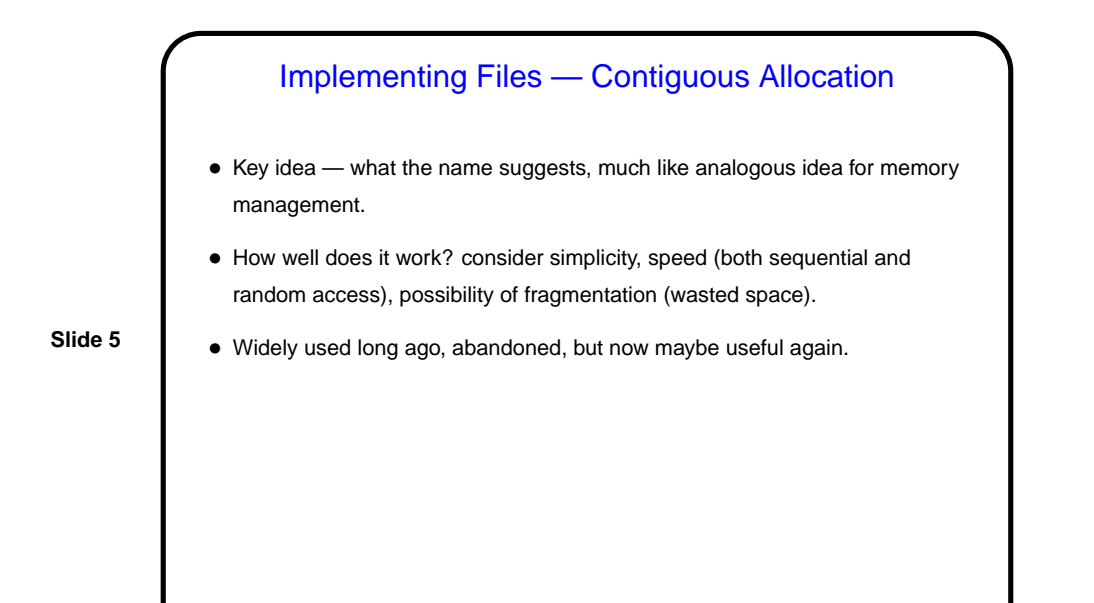

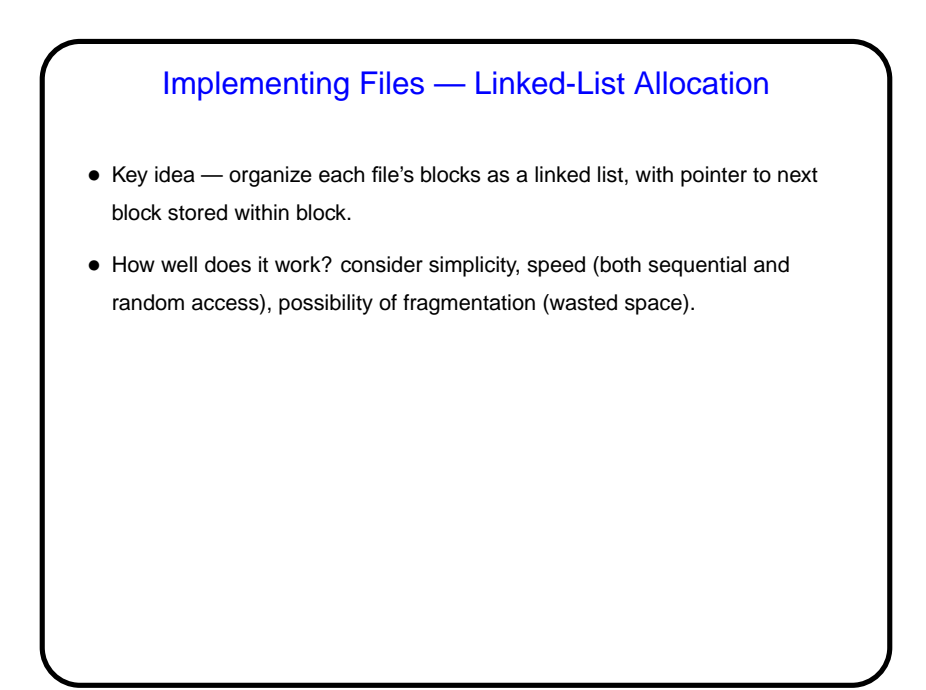

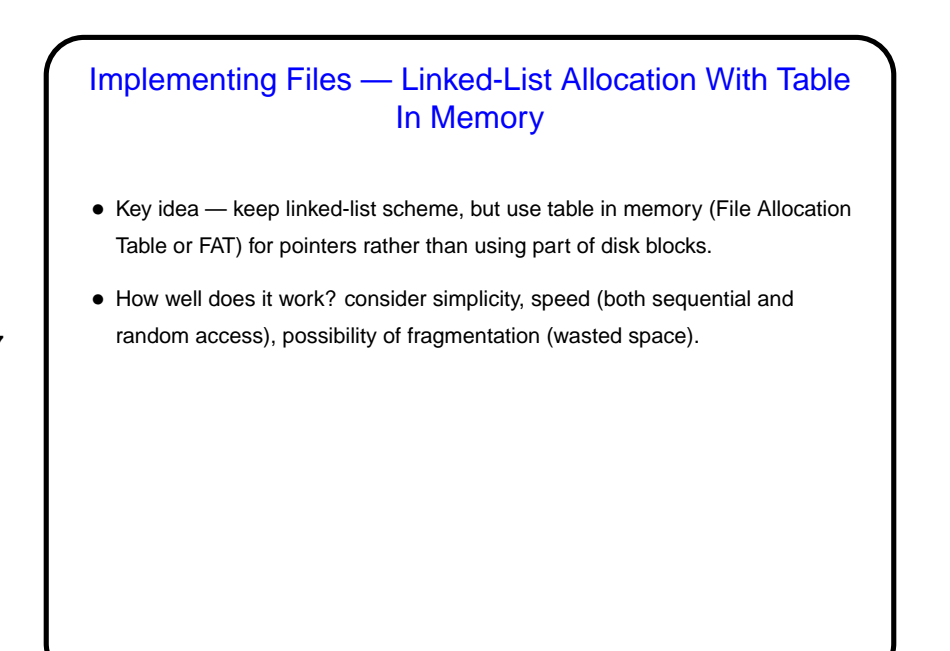

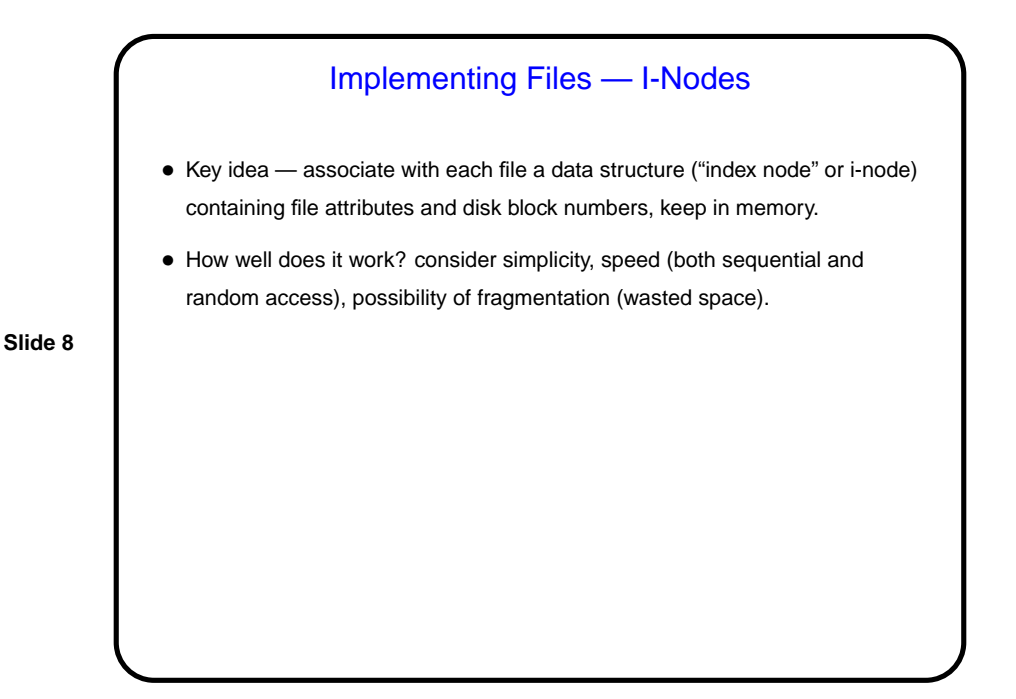

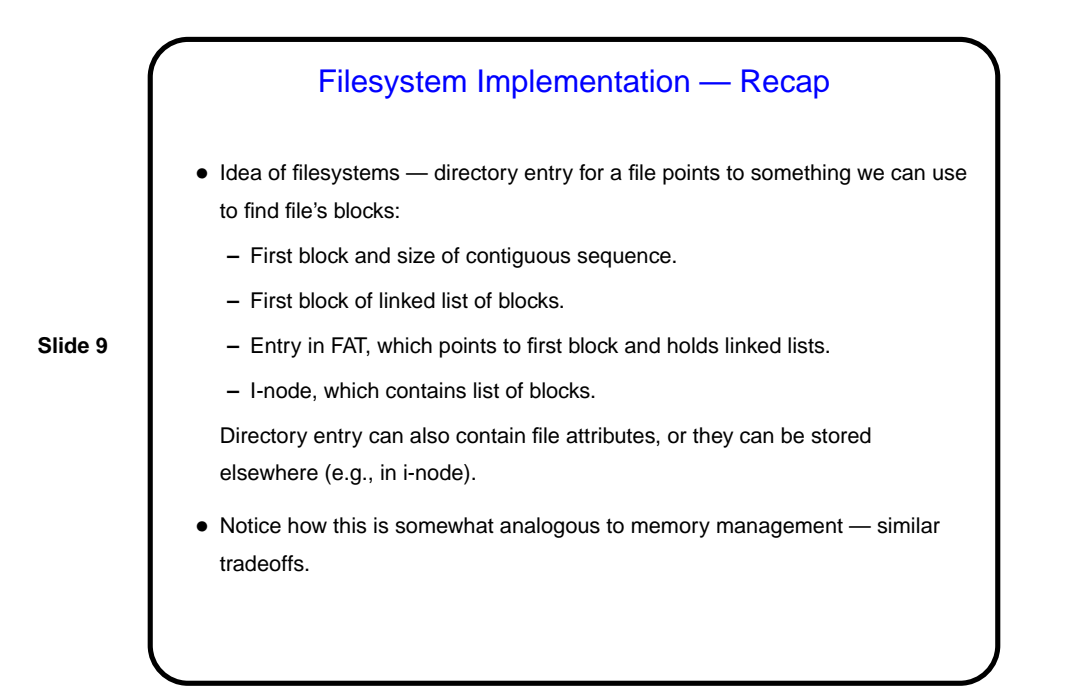

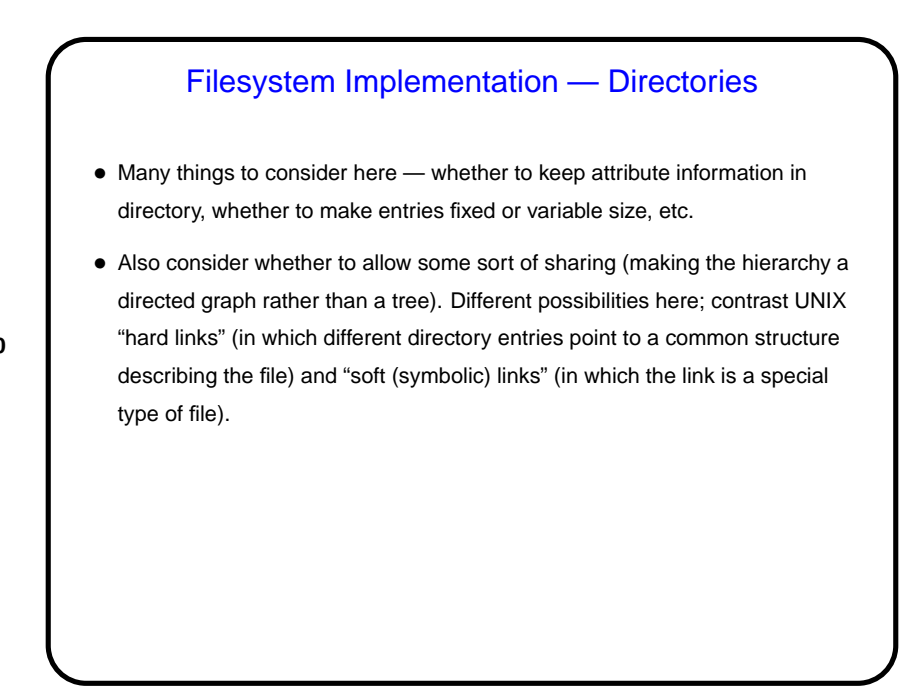

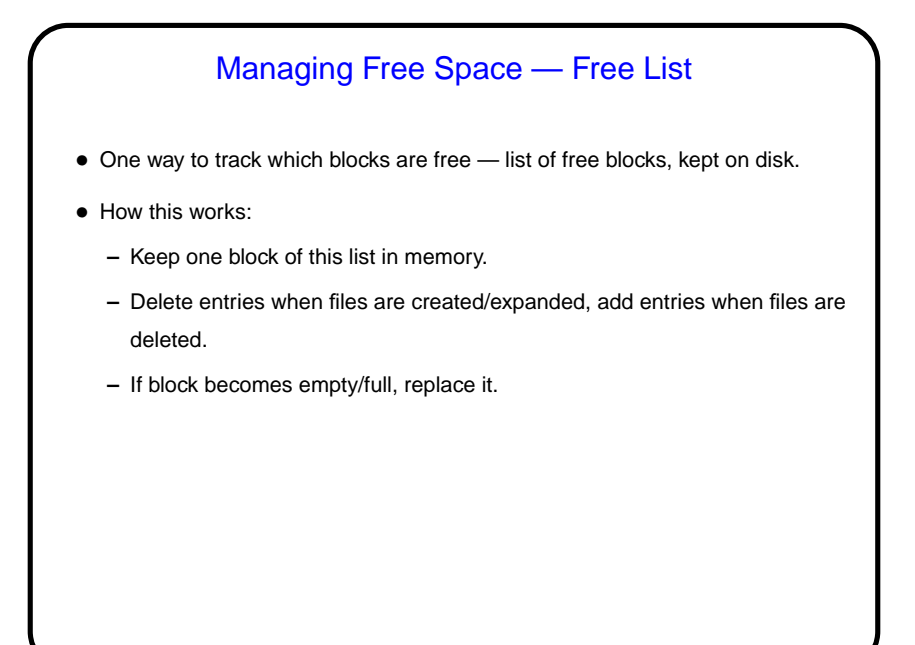

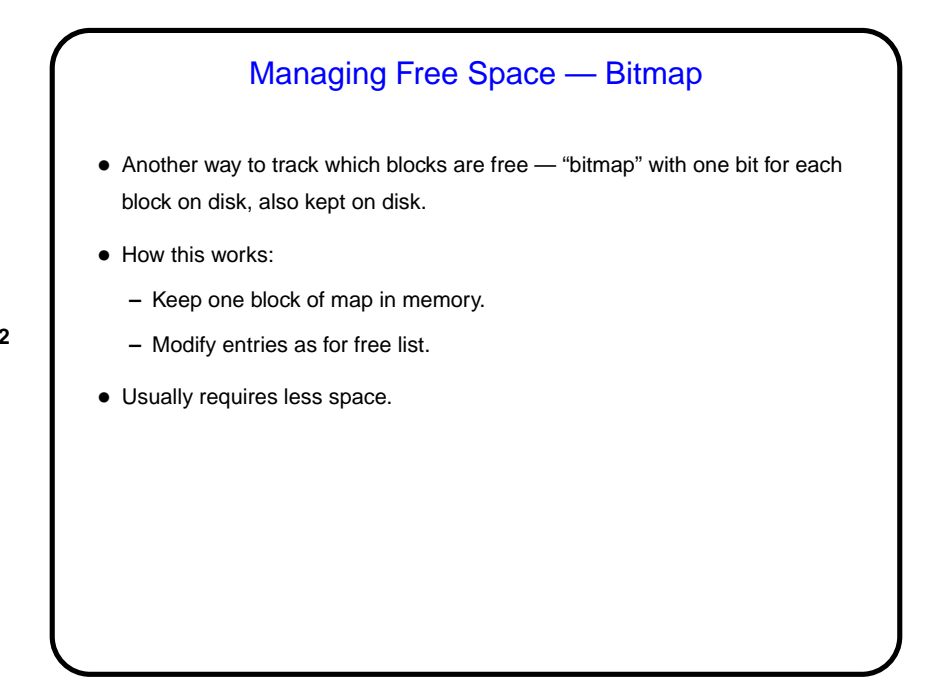

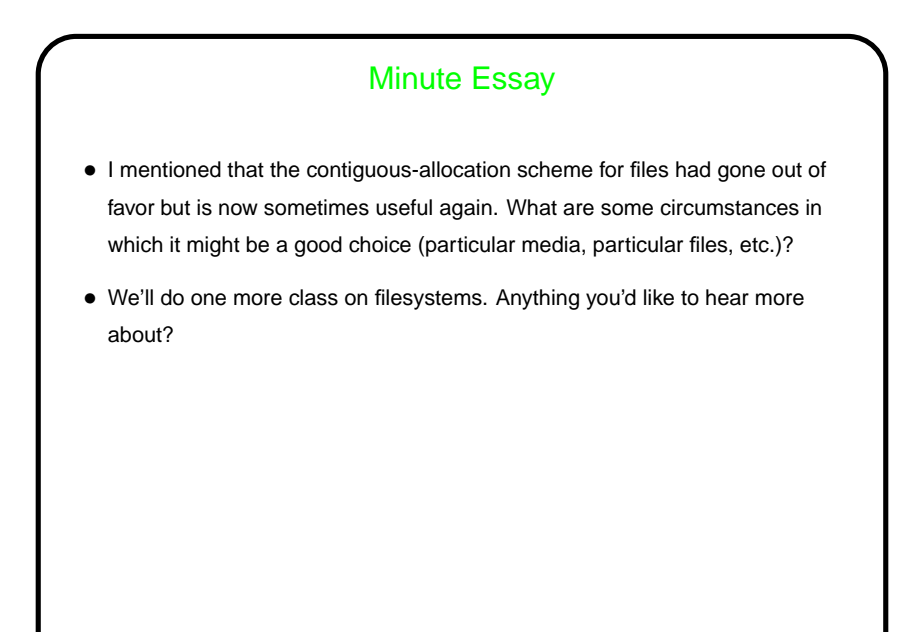

## **Slide 14** Minute Essay Answer • It could be a good choice for a write-once medium, assuming every files is written all at once (rather than, say, writing some blocks of one file, then some blocks of another, and so forth). • It might even be a good choice in situations in which faster access outweighs other considerations (such as difficulties in making files bigger, or the potential for fragmentation).